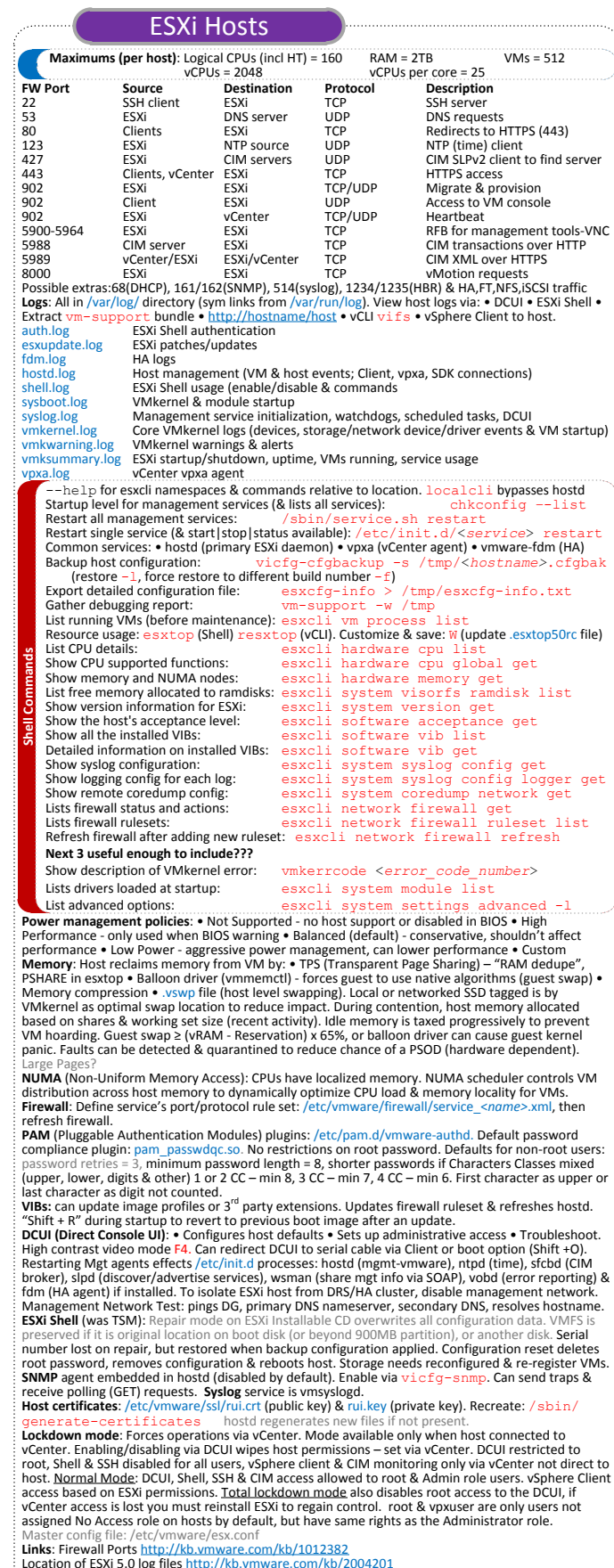

Links: Firewall Ports http://kb.ymware.com/kb/1012382<br>Location of ESX1 5.0 log flies http://kb.ymware.com/kb/2004201<br>Video: Restarting management agents on an ESX/ESXi server http://kb.ymware.com/kb/1003490<br>Video: Restarti